national spatial data infrastructure training program

# *How to Implement Your NSDI CAP Project* NSDI Cooperative Agreements Program

Steps to successfully complete your National Spatial Data Infrastructure (NSDI) Cooperative Agreements Program (CAP) project

*vers. 20090420*

### Learning Objectives

### After completing this lesson the student can:

- **complete the paperwork needed to initiate the project**
- **submit requests for project funds**
- **address project reporting requirements**
- **request a modification if needed**
- **describe the manner in which CAP products are utilized**

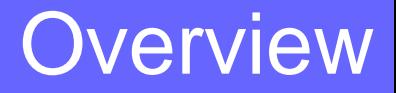

**Schedule**

- **Project Initiation**
- **Accessing Funds**
- **► Financial Reporting**
- **Technical Reporting**
- **Award Modifications**
- **Outreach**
- **Project Completion**

#### **Schedule**

### Project Performance Period

- ► Start and completion dates established by recipient's proposal
- **Project initiates with receipt of assistance award** paperwork complete with signatures from the authority at the institute and the USGS Contract Officer
- **Project duration is one year**
- **Fime extensions subject to Category Lead approval**

### Project Initiation

### CAP Orientation Workshop

- ► Varies with CAP Category May be held as:
	- **•** formal face to face meeting
	- **teleconference**

- $\blacktriangleright$  Purpose is to outline:
	- **•** program administration
	- **reporting requirements**
	- **•** project-specific expectation
	- **n** meet the other CAP recipients
- ► Award funds can be used for travel

#### Project Initiation

### Other Meetings

- ► Category-specific telecons scheduled with agreement between the Category Lead and the recipient
- ► USGS and/or site visits as specified in proposal
- ► National conferences as able

*NSDI CAP: How to Implement your NSDI CAP Project*

#### Accessing Funds

### **Payments**

- Made via the Department of Health and Human Services (DHHS) Payment Management System (PMS)
- ► CAP recipient establishes PMS account upon receipt of fully executed award
- 4 to 6 week process to establish PMS account

#### Accessing Funds

### Reimbursement Registration Process

- 1. Complete *Direct Deposit Sign-Up Form* ([SF1199A](http://www.census.gov/hrd/www/new_emp/sf1199a.pdf))
- 2. Mail hardcopy form to the NSDI Grants Specialist
- 3. USGS sends SF1199A to DHHS
- 4. DHHS sends CAP recipient their PMS username and password
- 5. Log-on to PMS and withdraw funds as they are needed for the project

### Financial Reporting

### Quarterly Financial Report

- **[SF272 Federal Cash Transaction Report](http://www.whitehouse.gov/omb/grants/sf272.pdf)**
- Summary of project expenditures for the quarter
- Filed electronically

fqdc

► Submit on schedule to avoid being 'flagged' and experience payment delays

*NSDI CAP: How to Implement your NSDI CAP Project*

### Financial Reporting

### Final Billing

- **[SF269 Financial Status Report](http://www.whitehouse.gov/omb/grants/sf269.pdf)**
- Final accounting for the project
- $\blacktriangleright$  If no income was generated by the project the short form (SF269A) can be used
- Mail, fax, or emailed to the NSDI Grant Specialist

### Project Interim Report

- Mid-project status report
- Due 6 months after project start date

### Final Report

- Project completion summary of results
- Due on project end date

#### Content and Format

- ► Concise with focus on the accomplishments of the projects
- ► Supporting materials can be included
- **PDF** format preferred
- ► Report requirements available from CAP Administrative Guidance [website](http://www.fgdc.gov/grants/CAPAdministrativeGuidance#Reports)

#### Process

- ► Email to Category Lead and CAP coordinator
- ► Completed reports are posted to CAP website

### Links to examples of Interim and Final Reports can be found on the yearly list of CAP projects

For example:

fqdc

- **2008 projects**
- **[2007 projects](http://www.fgdc.gov/grants/2007CAP/2007CAPlist)**

national spatial data infrastructure training program 12

### Other Reports

- ► CAP Category-specific and Project-specific reports/deliverables:
	- **Submitted to Category Lead in the designated format**
	- published and distributed for use by NSDI Stakeholders

#### Award Modifications

#### Allowable Modifications:

fadc

- ► Award end date (no-cost extension) *limited to one*
- ► Principal Investigator (PI)

*must come from the same institute as the original PI*

► Reallocation of funds >10% of total award *reallocations <10% permitted w/out modification*

## *No Additional Funds Can Be Granted*

#### Award Modifications

#### Modification Process

- 1. Draft a letter describing the type of modification needed and reason for the request
- 2. Submit, by email, to both the CAP Coordinator and the Category Lead
- 3. CAP Coordinator will forward to the Grants Specialist with Category Lead approval
- 4. Award modification is completed by the Grants **Specialist**

#### **Outreach**

### Project outreach is encouraged via:

- **Perogentations at professional meeting and conferences**
- $\blacktriangleright$  publications

fadc

► coordination with other NSDI Stakeholders

### Projects funds used for travel/outreach if:

- **► included in original budget**
- reallocation of funds to travel is  $\langle 10\%$  of budget
- a budget modification is requested if travel >10% budget

### Project Completion

### Requirements:

fadc

- **Final technical report**
- $\blacktriangleright$  Final financial report
- **Project deliverables listed in the CAP announcement**

### Once submitted:

- ► Grants Specialist and Financial Officer will process paperwork to close out project
- ► Unused funds will be de-obligated and returned to the U.S. treasury and not available to fund other CAP projects

### Project Completion

### CAP products will be available to the public

- Reports will be posted to the FGDC Grants website
- ► Deliverables may be used, distributed or posted to the FGDC website by the Category Lead
- **Information from reports will be used by the FGDC** when compiling:
	- FGDC Annual Report
	- **other NSDI promotional materials**

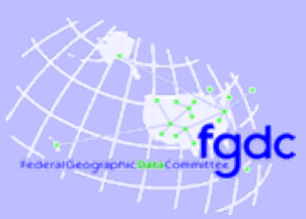

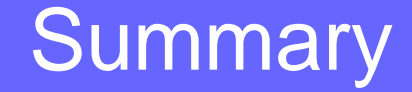

### CAP Project Implementation Guidance available from:

*<http://www.fgdc.gov/grants/CAPAdministrativeGuidance>*